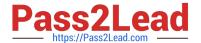

# C2090-635<sup>Q&As</sup>

IBM Cognos 10 BI OLAP Developer

# Pass IBM C2090-635 Exam with 100% Guarantee

Free Download Real Questions & Answers PDF and VCE file from:

https://www.pass2lead.com/c2090-635.html

100% Passing Guarantee 100% Money Back Assurance

Following Questions and Answers are all new published by IBM Official Exam Center

- Instant Download After Purchase
- 100% Money Back Guarantee
- 365 Days Free Update
- 800,000+ Satisfied Customers

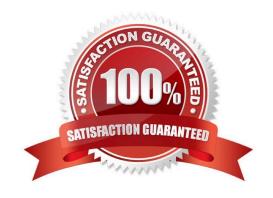

#### **QUESTION 1**

| When there are too many childcategories, | s, what can be created to allow intermediate grouping | gs? |
|------------------------------------------|-------------------------------------------------------|-----|
|------------------------------------------|-------------------------------------------------------|-----|

- A. A cube group
- B. An alternate drill-path
- C. A manual level
- D. A subdimension

Correct Answer: C

#### **QUESTION 2**

For performance reasons, what is thebest parent-child ratio for categories in each level?

- A. 1:10 or less
- B. 1:11 or more
- C. 5:1 or less
- D. 10:1 or more

Correct Answer: A

### **QUESTION 3**

Where are the log files accessed to troubleshoot issues?

- A. In the Content store.
- B. In the Binfolder in the installation directory.
- C. In the path set in Transformer preferences.
- D. In the Temp directory.

Correct Answer: C

#### **QUESTION 4**

Senior Managers need to see total and regional sales figures, but Regional Managers should see relevant figures for only their regions. Where can the developer specify the degree of detail to be included?

A. Ina manual level

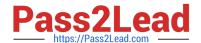

## https://www.pass2lead.com/c2090-635.html

2024 Latest pass2lead C2090-635 PDF and VCE dumps Download

| B. In a cube gi | roup |
|-----------------|------|
|-----------------|------|

- C. In the PowerCube
- D. In a scenario dimension

Correct Answer: B

#### **QUESTION 5**

What does the developer specify when creating a test build that uses a subset of the source data?

- A. The number of categories.
- B. The dimensions to include in the cube.
- C. The number of records.
- D. The measures to include in the cube.

Correct Answer: C

Latest C2090-635 Dumps

C2090-635 VCE Dumps

C2090-635 Braindumps